Nom : . . . . . . . . . . . . . . . . . . . . . . . . . . . . . . . . . . . . . Prénom : . . . . . . . . . . . . . . . . . . . . . . . . . . . . . . . . . . . . .

Score : . . . . . . . . . . . . / 5

Classe : . . . . . . . . . . . . . . . . . . . . . . . . . . . . . . . . . . .

## *Durée : 5 minutes*

*L'épreuve comporte 5 questions.*

*L'usage de la calculatrice mais le brouillon est autorisé. Il ne faut pas écrire les calculs intermédiaires.*

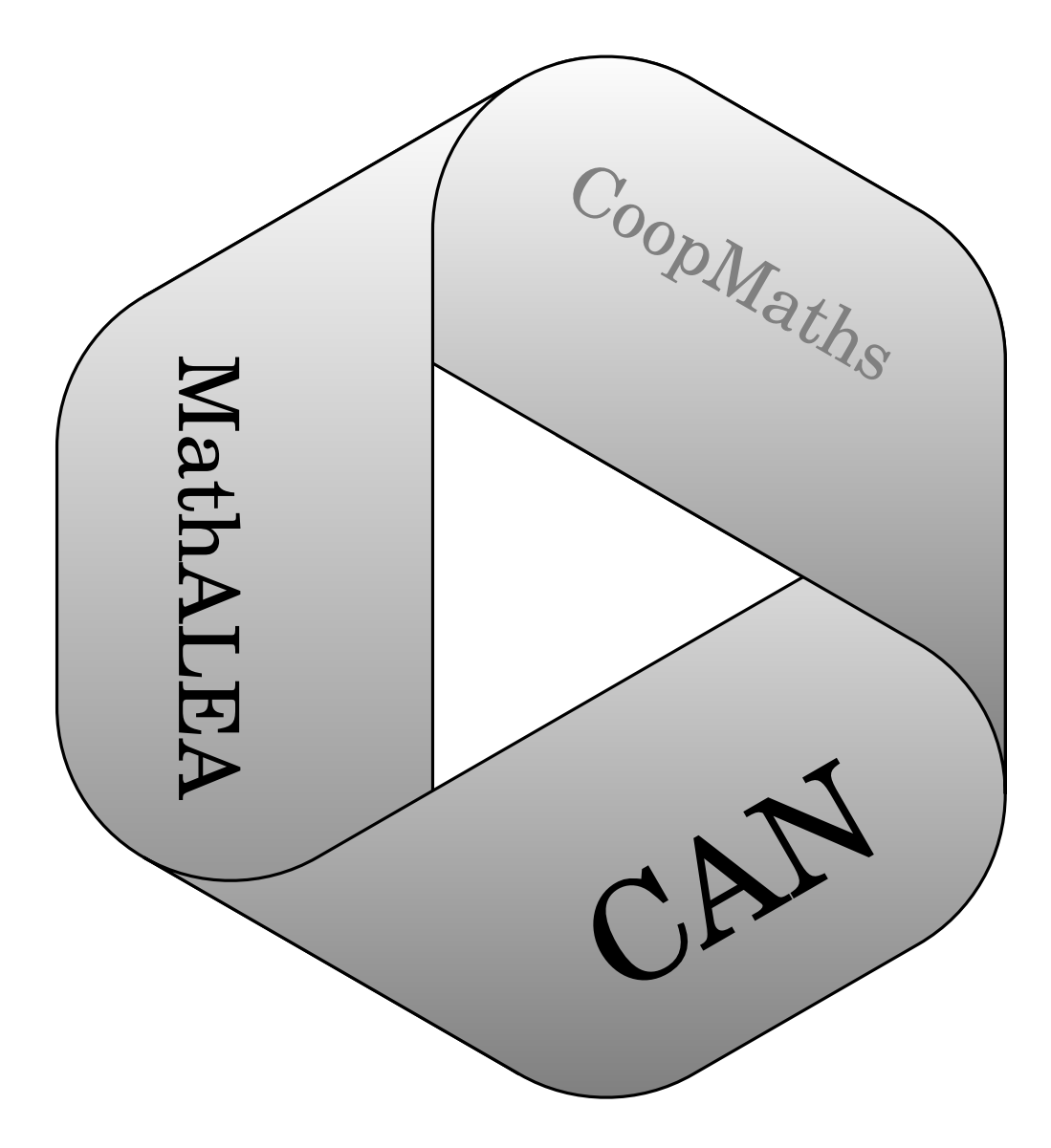

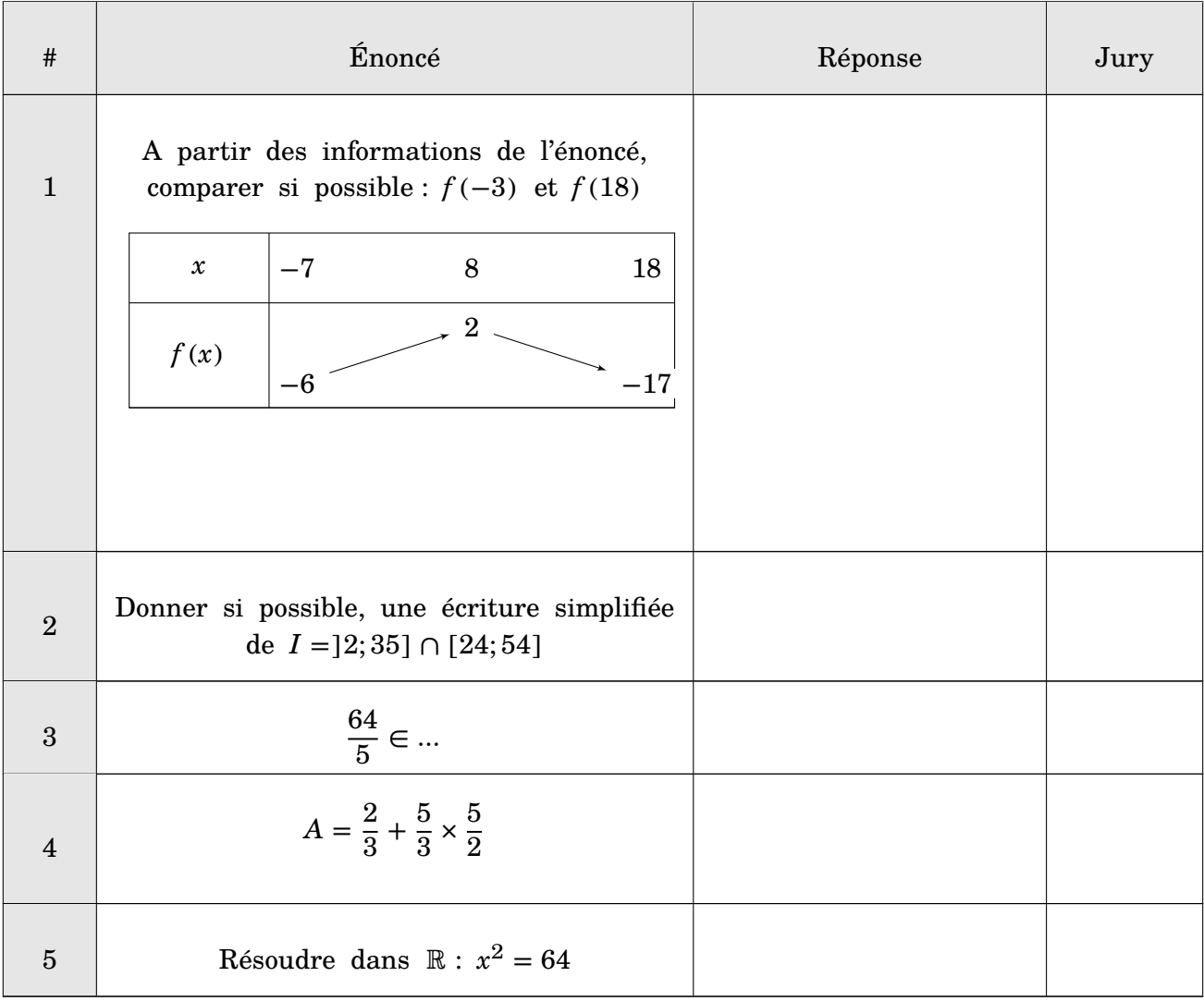

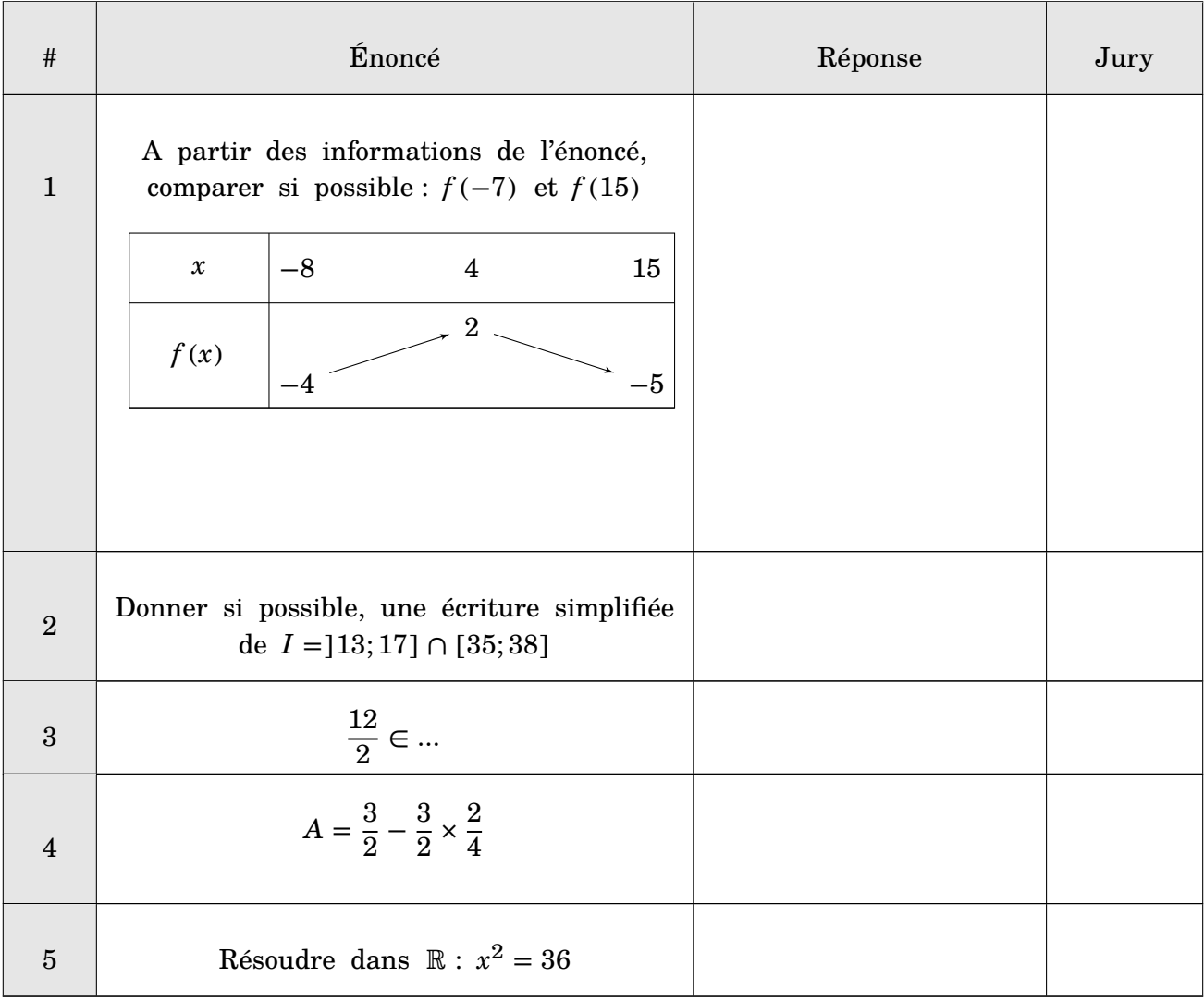

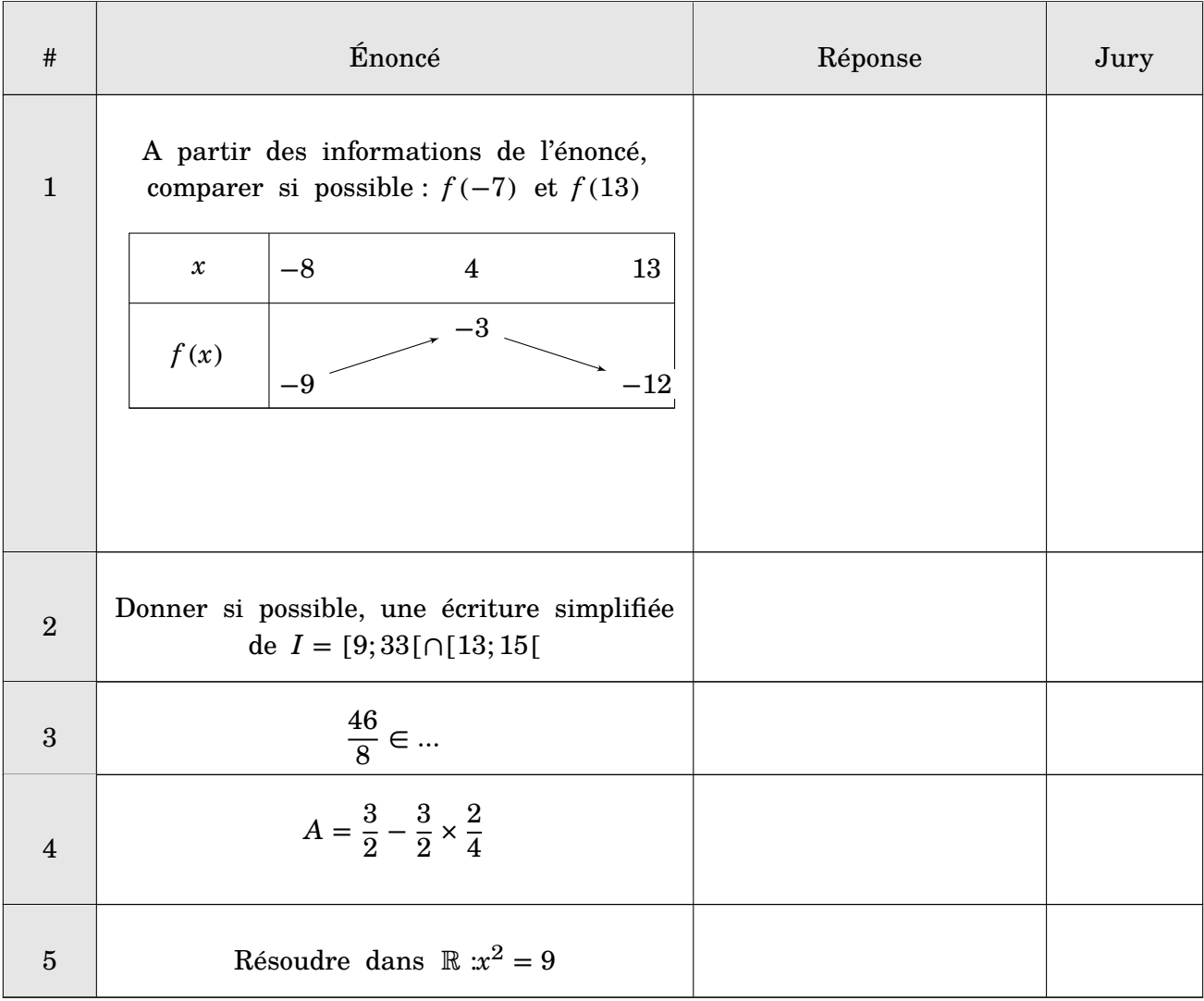

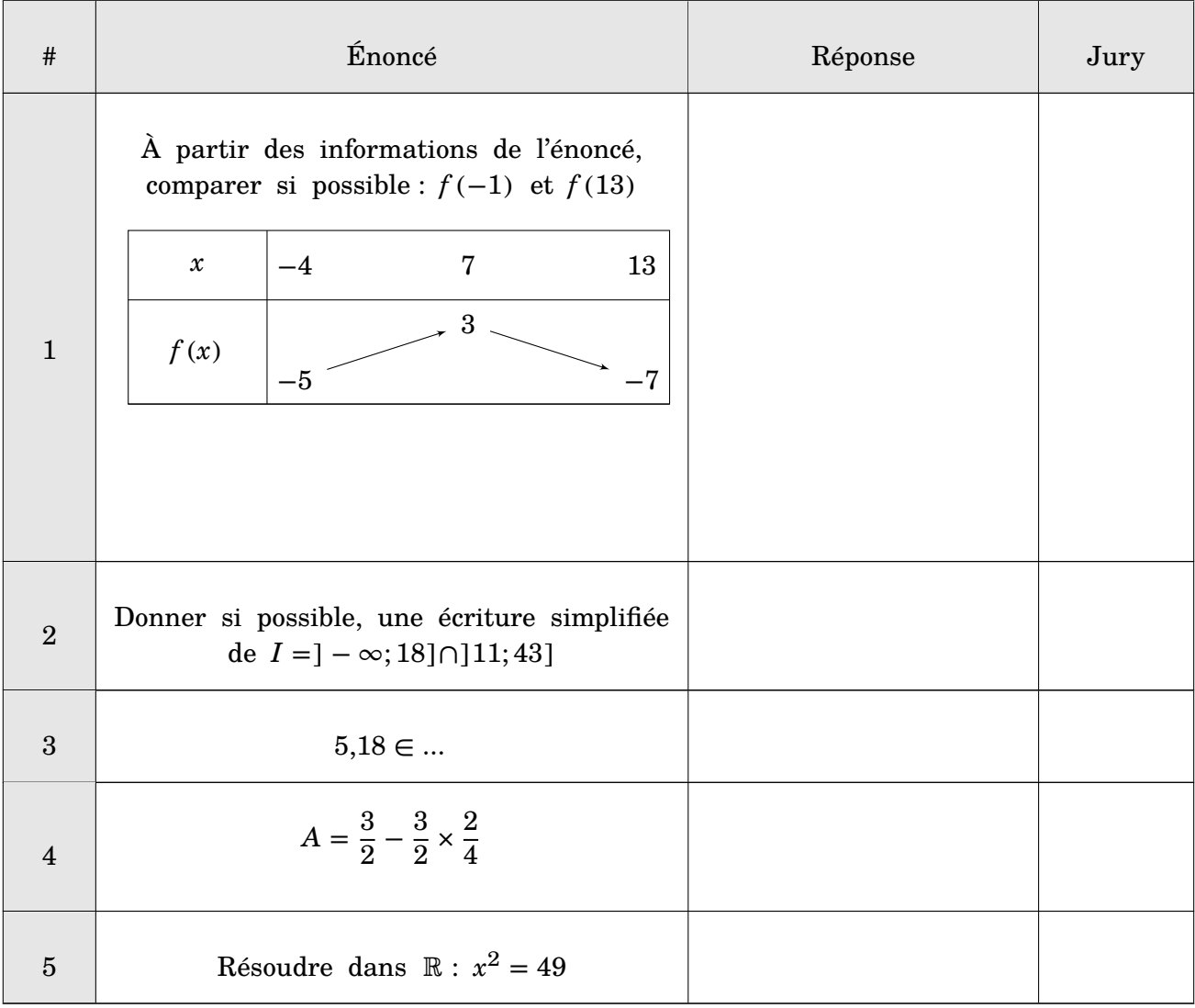